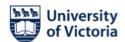

# Master of Applied Data Science (MADS) Program Degree Completion Steps Department of Electrical and Computer Engineering

#### MADS PROGRAM COMPLETION

- MADS students must have completed, or must be in the process of completing, all course work requirements (including co-op work term).
- If you plan on completing, you must notify the Graduate Secretary at the start of the term in which you plan to complete.

#### STEPS FOR THE STUDENT:

- 1. **Connect with your Supervisor:** You must inform your Supervisor of the term in which you plan to complete your program (<a href="madsdir@uvic.ca">madsdir@uvic.ca</a>).
- 2. **Connect with the Graduate Secretary:** You must connect with the Graduate Secretary to go over the program completion steps (<a href="mailto:eceqsec3@uvic.ca">eceqsec3@uvic.ca</a>).
- 3. Connect with the Co-op Coordinator (If you are on a co-op work term): You must connect with the Co-op Coordinator David Woodward (<a href="mailto:davidwoodward@uvic.ca">davidwoodward@uvic.ca</a>).
- 4. **Apply to graduate:** Complete the application to graduate online through your <u>Online Tools</u>. Please note, a credit card is required. <u>Click here</u> for more information on graduation requirements and deadlines.

### Application to graduate dates and deadlines to avoid late fee:

| Final Term Registration     | Application for Graduation<br>Deadline | Convocation<br>Ceremony |
|-----------------------------|----------------------------------------|-------------------------|
| Fall (September – December) | 15 November                            | Spring (June)           |
| Winter (January – April)    | 15 February                            | Spring (June)           |
| Summer (May – August)       | 15 July                                | Fall (November)         |

# 5. Register to attend convocation (optional):

- a. If you will be attending the Convocation Ceremony, registration is required.
- b. Click <u>here</u> for registration information.

## 6. Apply for a Degree Completion Letter (optional):

- a. A Degree Completion Letter confirms that your program requirements have been met.
- b. Graduate Admissions and Records will issue the letter once your degree completion paperwork has been processed. <u>Click here</u> for further details.
- 7. **Return Keys:** Coordinate with your Graduate Secretary in regards to returning any keys you may have signed out with our department.
- 8. **Email Address:** Provide the Graduate Secretary with a forwarding email address. Students will not retain access to their UVic email addresses upon completing their program.